## **MySQL: consultas útiles y otras notas**

Podemos "comentar" un trozo de una consulta o query "comentándolo":

mysql> SELECT field1, field2 /\* ,field3 \*/ FROM table

Cuando aliaseamos una columna, podemos volver a usarla usando (SELECT alias) en los casos en los que "no trague"

```
mysql> SELECT whatever AS myfield, (5 + (SELECT myfield)) AS mycalc
```
Obtener los dominios más frecuentes a partir de una lista de emails:

mysql> SELECT DISTINCT SUBSTRING\_INDEX(email, '@', -1) AS domaintld, COUNT(\*) AS cuantos FROM tabladelistademails GROUP BY domaintld ORDER BY cuantos DESC LIMIT 10;

Reemplazar cadenas en columnas

```
mysql> update namefeed_provinces SET field=REPLACE(field, 'search',
'newstring') where country='in'
```
## **Obtener tamaños desde línea de comandos**

Obtener el tamaño de todas las bases de datos:

mysql> SELECT table\_schema "Data Base Name", sum( data\_length + index\_length ) / 1024 / 1024 "Data Base Size in MB" FROM information schema.TABLES GROUP BY table schema;

Obtener el tamaño de todas las TABLAS de una base de datos (cambiar databasename por el nombre de la base deseada)

mysql> SELECT table name AS "Table", ROUND(((data length + index length) / 1024 / 1024), 2) AS "Size (MB)" FROM information\_schema.TABLES WHERE table schema = "databasename" ORDER BY (data length + index length) DESC;

## **Dumping & Importing**

Dumpear solo las estructuras de una base:

```
mysqldump -q -u root -p --no-data --add-locks --skip-opt --quick --extended-
insert --lock-tables --set-charset --disable-keys databasename >
databasename-tables-struct-only.sql
```
Dump a **.gz** una tabla con where:

```
$ mysqldump -uroot dbname tablename -w "field >= '2010-01-01 00:00:00'" |
gzip -9 > table2010rows.sql.gz
```
Importar una tabla desde un **.gz**:

```
$ zcat tabledump.sql.gz | mysql [...] --default-character-set=utf8 -uroot
dbname
```
Dump a **.bz2**:

\$ mysqldump -q -uroot dbname tablename | bzip2 -cq9 > crunched-table.sql.bz2

Special dump:

```
$ mysqldump --skip-opt --set-charset -q -uroot -p -h host --add-locks --
create-options --hex-blob --complete-insert dbname tablename -w "field >=
'2011-01-01 00:00:00'" | bzip2 -cq9 > table2011rows.sql.bz2
```

```
Note --skip-opt that disables the default --opt so it disables --set-charset, --add-drop-
table, --add-locks, --create-options, --quick, --extended-insert, --lock-tables,
and --disable-keys.
Note --add-locks --create-options
Note --hex-blob so blobs are written as hex
```
Importar desde **.bz2**

```
$ bunzip2 < table2011rows.sql.bz2 | mysql --force --default-character-
set=utf8 -uroot dbname
```
Note --force in order to NOT stop on errors (i.e. create table, insert with duplicate key, etc). This way we guarantee the **addition** of new rows when doing the import

## **Optimize and repair**

This will check, repair and optimize all tables in all databases

```
$ mysqlcheck -u root -p -h db1 --auto-repair --check --optimize --all-
databases
```
This will check, repair, optimize all tables in "dbname"

\$ mysqlcheck -u root -p -h db1 --auto-repair --check --optimize dbname

From: <https://www.juangacovas.info/> - **JuangaCovas.info**

Permanent link: **<https://www.juangacovas.info/doku.php/personal/codigo/mysql-notes>**

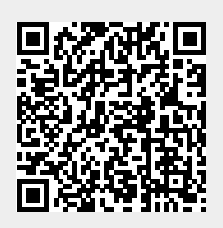

Last update: **10/07/2020 17:50**